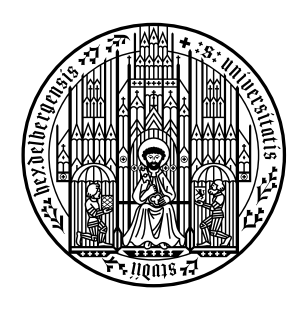

**UNIVERSITÄT HEIDELBERG** ZUKUNFT **SEIT 1386** 

## STUDIENMÖGLICHKEITEN KENNENLERNEN DER BLICK NACH AUSSEN

Um die Vielzahl der Möglichkeiten einzugrenzen, ist es hilfreich zu schauen, welche Studienbereiche, welche Studienfelder und welche Studiengänge zu Ihnen passen könnten.

Studienfelder bestehen aus verschiedenen Studienbereichen, denen die einzelnen Studiengänge zugeordnet werden können.

Hier sehen Sie ein Beispiel für die Universität Heidelberg:

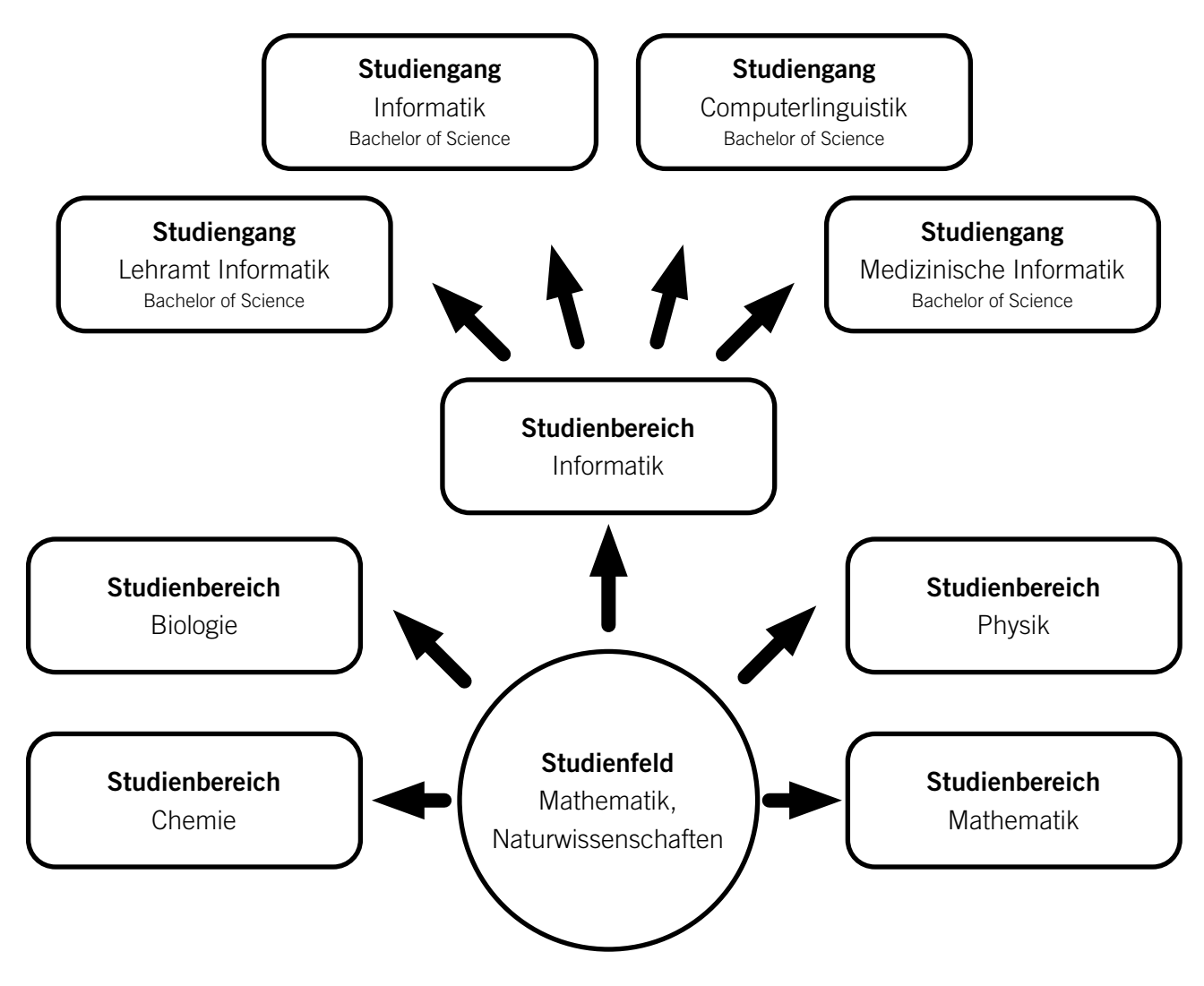

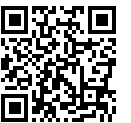

## Welche Studienfelder interessieren Sie?

[Überlegen Sie in einem ersten Schritt, welche Studienfelder Sie interessieren, und kreuzen Sie diese an.](http://www.uni-heidelberg.de/studienfaecher) 

## Studienfeld Interessiert mich

- Ingenieurwissenschaften ☐
- Mathematik, Naturwissenschaften □
	- Agrar- und Forstwissenschaften □
		- Medizin, Gesundheitswesen <del>□</del>
- Rechts- und Wirtschaftswissenschaften <del>□</del>
- Gesellschafts- und Sozialwissenschaften <del>□</del>
- Sprach- und Kulturwissenschaften, Kunst und Gestaltung □
	- Lehrämter <del>□</del>

Recherchieren Sie auf www.studienwahl.de, welche Studienbereiche zu den einzelnen Studienfeldern gehören. Eine inhaltliche Beschreibung der Studienfelder finden Sie ebenfalls dort.

Notieren Sie alle Studienbereiche, die Ihnen auf den ersten Blick interessant vorkommen:

Für die weitere Recherche ist es hilfreich, eine Priorisierung vorzunehmen.

Welches sind die drei Studienbereiche, über die Sie sich weiter informieren möchten und warum?

1.

2.

3.

Jedem Studienbereich sind verschiedene Studiengänge zugeordnet. In der Datenbank www.hochschulkompass.de können Sie nach Studiengängen suchen, die zu den ausgewählten Studienbereichen passen. Für Informationen über die Details zu den Studiengängen (Inhalte, Aufbau, Bewerbung etc.) können Sie direkt vom Hochschulkompass zu den Internetseiten der einzelnen Hochschulen gehen.

Einen Überblick über alle an der Universität Heidelberg angebotenen Studienfächer finden Sie hier:

www.uni-heidelberg.de/studienfaecher

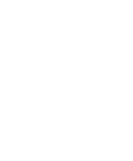

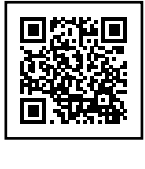

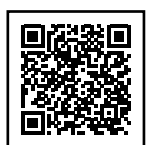